# **Template:FMC130 GPRS settings**

#### 

### Contents

- <u>1 GPRS Settings</u>
- <u>2 FOTA WEB Settings</u>
- <u>3 TLS/DTLS</u>
  - 3.1 TLS/DTLS certificate generation

# **GPRS Settings**

These settings define main parameters for FMB1YX: GSM operator *APN* and GPRS *Username* and *Password* (optional – depending on operator), destination server IP and port, and allows setting the protocol used for data transfers – TCP or UDP. SIM1 and SIM2 *GPRS Settings* can be configured separately. Backup server settings can also be selected for *Backup* server. Backup server has 3 different modes:

- Disable: backup server is not used.
- Backup: records are sent to backup server if main server is not available (for example fails to open link) or when main server response timeout is reached successively 5 times.
- Duplicate: records are sent to both servers (main and backup), records are deleted from SD-card (or RAMS) only if both servers accepted the records.

Some operators use specific type of authentication for GPRS session – CHAP or PAP. If any of these is used, APN should be entered as "chap:<APN>" or "pap:<APN>" respectively e.g. if operator is using APN "internet" with CHAP authentication, it should be entered as "chap:internet". Information about APN and authentication type should be provided by your GSM operator.

FMB1YX device will send the newest records first when Newest is selected in *Records Settings*, which is useful in cases when the most important parameter set is the most recent one, as a result other records will be sent right after the newest records are received by AVL application.

*Data Link Timeout* is used to set termination timeout for link between FMB1YX and AVL application. If FMB1YX has already sent all records it waits for the new records before closing the link (except for Deep Sleep mode, for more information refer to <u>Template:FMB Sleep modes#Deep Sleep mode</u>). If new records are generated during the period of this timeout and minimum count to send is reached, the records are sent to AVL application. This option is useful when GSM operator charges for link activation.

Server Response Timeout is used to set a period of time waiting for the response from server side.

# FOTA WEB Settings

These settings are used to configure FOTA WEB server connection parameters. *Status* enables or disables FOTA WEB functionality. Address and port number of FOTA website are entered to *Domain* and *Port* fields. *Period* is used to set the timeout of repeat connections to the FOTA WEB server.

| <b>Teltonika</b>       | 🚣 Load from device     | Save to device | Update firmware          | Reset configuration | IMEI 3520000000000<br>FW 01.00.00 Rev:00     |
|------------------------|------------------------|----------------|--------------------------|---------------------|----------------------------------------------|
|                        | Load from file         | Save to file   | Read records             | Reboot device       | FW 01.00.00 Rev:00<br>Configuration 1.00.0.0 |
| Status                 | GPRS Settings          |                | Records Settings         |                     |                                              |
| Security               | GPRS Context           |                | Open Link Timeout (s)    | 300 🗘               |                                              |
| System                 | Disable                | Enable         | Response Timeout (s)     | 30 🗘                |                                              |
| GPRS                   | APN                    |                | Network Ping Timeout (s) | 0 🇢                 |                                              |
| Data Acquisition       | APN Username           |                | Sort By                  |                     |                                              |
| SMS \ Call Settings    | APN Password           |                | Newest O                 | Ndest               |                                              |
| GSM Operators          | Normal(PAP)            | Secured(CHAP)  | FOTA WEB Settings        |                     |                                              |
| Features               |                        |                | Status                   |                     |                                              |
| Accelerometer Features | Server Settings        |                |                          | nable               |                                              |
| Auto Geofence          | Domain                 |                | Domain fm.teltonika.lt   |                     |                                              |
| Manual Geofence        | Port                   | 0 🗘            | Port                     | 5000 \$             |                                              |
| Trip \ Odometer        | Protocol               | UDP            | Period (min)             | 720 🗘               |                                              |
| Bluetooth              | ТСР                    | UDP            |                          |                     |                                              |
| Bluetooth 4.0          | Backup Server Settings |                |                          |                     |                                              |
| 1-Wire                 | Backup Server Mode     |                |                          |                     |                                              |
| I/O                    | Disable                | Backup         |                          |                     |                                              |
| OBD II                 | Duplicate              |                |                          |                     |                                              |
| CAN Adapter            | Backup Server Domain   |                |                          |                     |                                              |
|                        | Backup Server Port     | 0 🗢            |                          |                     |                                              |
|                        | Backup Server Protocol |                |                          |                     |                                              |
|                        | тср                    | UDP            |                          |                     |                                              |
|                        |                        |                |                          |                     |                                              |
|                        |                        |                |                          |                     |                                              |
|                        |                        |                |                          |                     |                                              |
| 🕮 f 🛅 🎔 😚 in           |                        |                |                          |                     | 0                                            |

### TLS/DTLS

From 03.27.xx firmware version, TLD/DTLS functionality was implemented for FMB0YX, FMB9X0, FMB96X, FMB1YX, FMU1YX, FMM1YX, FMC1YX, FM30XY, FMB2YX, FMT100 device.

Supported versions: 1.1/1.2

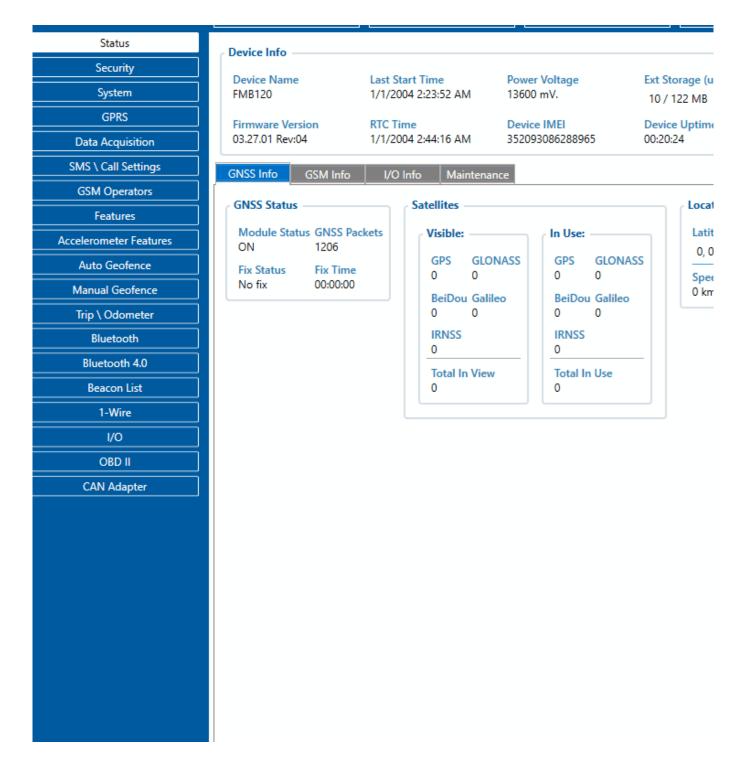

#### **TLS/DTLS certificate generation**

Instructions cover how to generate an encryption certificate and how the device should be configured in order to send encrypted records into the client-server can be downloaded <u>HERE</u>. Server configuration and encryption certificate implementation is mandatory from the client-server side! }}